# **Miczadar**

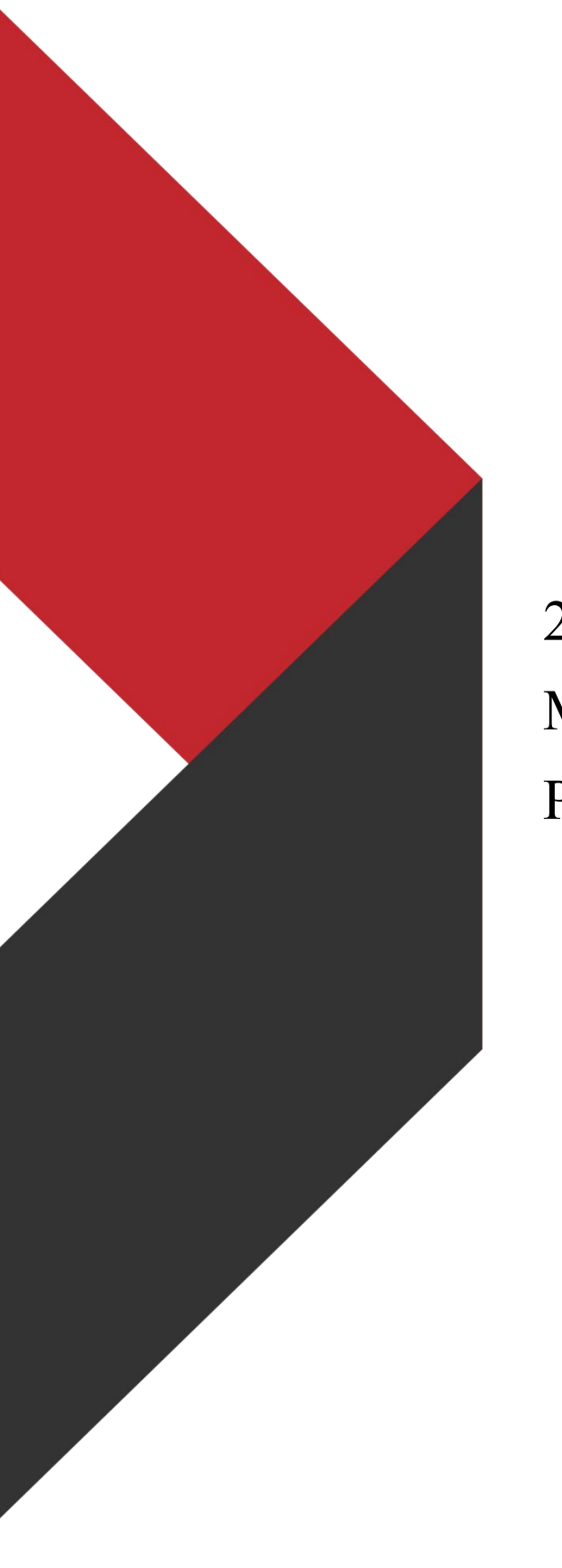

24G 雷达 Wi-Fi 通讯对接文档 MQTT 通信 Topic 格式说明 Product Manual(Ver.3.1)参考

云帆瑞达科技(深圳)有限公司

MicRadar Technology (Shenzhen) Co. ,LTD

# 目录

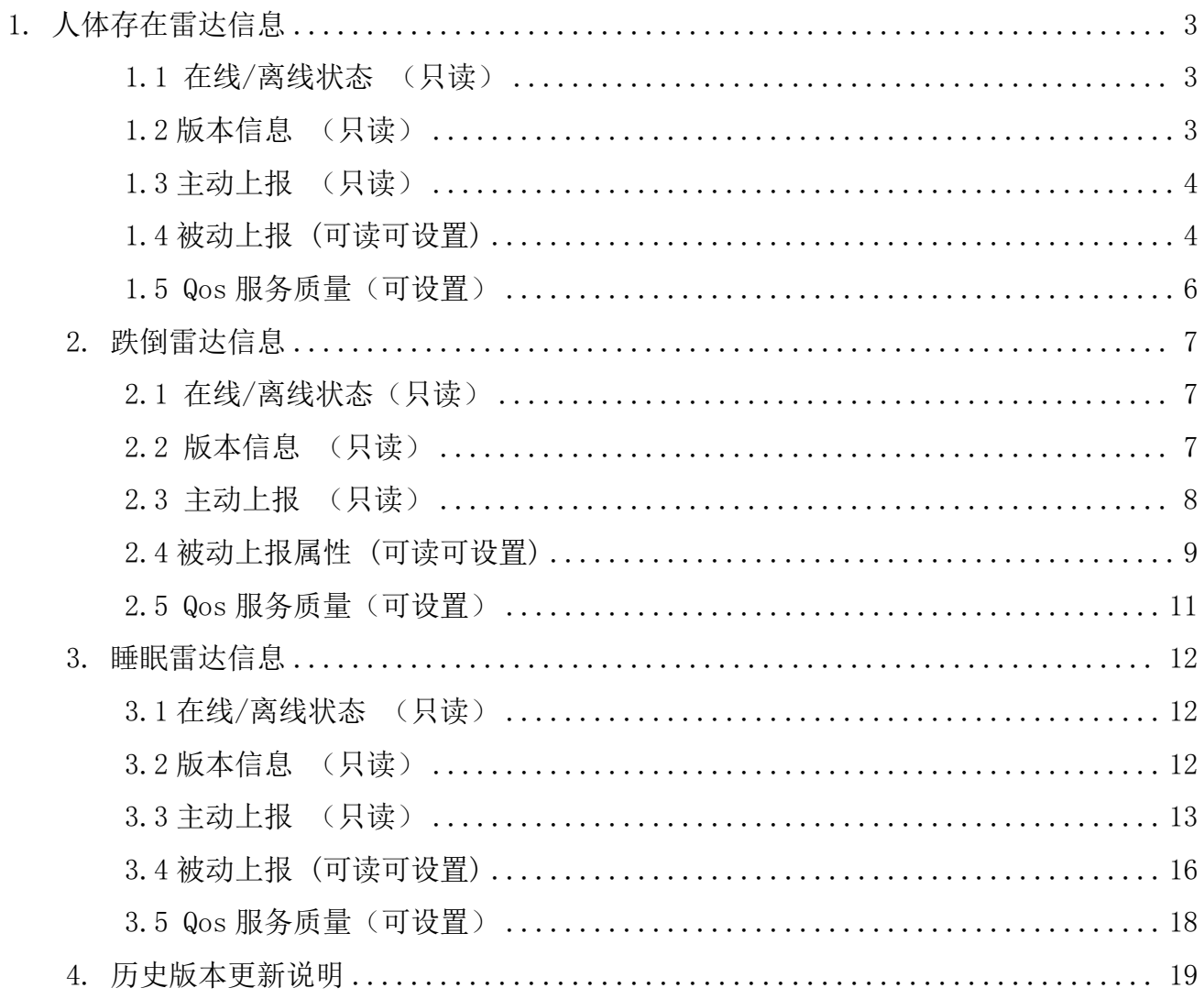

# **MQTT** 通信 **Topic** 格式说明(**V3.1**)

本文档主要阐述雷达设备 MQTT 协议格式,帮助用户如何获取和设置雷达数据,方便开发使 用。数据内容以 json 格式传输。Topic 中产品类型:分为人体存在雷达(RadarHP)、跌倒雷达 (RadarFL)、睡眠雷达(RadarSP)三种类型。使用时需要将对应的标识加入到对应的产品类型上。

### <span id="page-2-0"></span>**1.** 人体存在雷达信息

#### <span id="page-2-1"></span>**1.1** 在线**/**离线状态 (只读)

Topic: /RadarHP/设备 ID/sys/online/post

订阅该 topic 接收雷达的在线离线状态。状态分为: "0", 离线状态; "1", 在线状态;

```
\{"version": "1.0",
  "method": "post", "params": {
      "online": "0" //设备离线
  }
}
```
# <span id="page-2-2"></span>**1.2** 版本信息 (只读)

Topic: /RadarHP/设备 ID/sys/version/post

订阅该 topic 接收雷达设备属性:雷达 ID(radarID)、软件版本号(softwareVersion)、硬件 版本号(firmwareVersion)、协议版本号。这些属性无法设置更改,只能获取。

```
\{"version": "1.0", "method": "post", "params": {
         "radarID": "3004004513834353", "softwareVersion": "G24VDA45D-210831-A", "firmwareVersion": "MR24D11B1D", "protocolVersion":"PVD2.0T" }
}
```
#### <span id="page-3-0"></span>**1.3** 主动上报 (只读)

Topic: /RadarHP/设备 ID/sys/active/post

订阅该 topic 接收雷达设备属性:运动体征参数、接近远离状态、环境状态。这些属性无法设 置更改,只能获取。

运动体征参数(movementSigns)属性值,范围为 0-100,其每秒实时上报一次。

```
\{"version": "1.0",
    "method": "post", "params": {
        "movementSigns": "100" }
  }
接近远离(keepAway)属性值,范围为1(无)、2(接近)、3(远离)、4(持续接近)、5
(持续远离)。有人靠近远离雷达时,实时上报。
  \{"version": "1.0", "method": "post", "params": {
        "keepAway": "1" }
  }
环境状态(environ)属性值,范围为 0(无人)、1(有人静止)、2(有人运动)。
  \{"version": "1.0",
    "method": "post", "params": {
        "environ": "2" }
  }
```
#### <span id="page-3-1"></span>**1.4** 被动上报 **(**可读可设置**)**

Topic: /RadarHP/设备 ID/sys/passive/post

订阅该 topic 接收雷达设备属性: 场景模式、阈值挡位(即灵敏度)、强制进入无人挡位。

TEL:0755-88602663 [sales@micradar.cn](mailto:sales@micradar.cn) [www.micradar.cn](http://www.micradar.cn) 深圳市福田区天安创新科技广场二期西座 501

```
1)场景模式(sceneMode)属性值,范围为 0(默认模式)、1(区域探测)、2(卫生间)、3
  (卧室)、4(客厅)、5(办公室)、6(酒店);默认为 6 挡。
```
2)阈值挡位(thresholdGear)属性值,默认是 7,范围为 1-10,数值越大越灵敏。

3)强制进入无人挡位(forceIntoUnmannedGear)属性值,范围为 0(不使用)、1(10s)、2 (30s)、3(1min)、4(2min)、5(5min)、6(10min)、7(30min)、8(60min)。

```
\{"version": "1.0",
  "method": "post", "params": {
        "thresholdGear": "7", "sceneMode": "0", "forceIntoUnmannedGear": "0" }
}
```
设置其中的属性值,可通过下面的 topic 发布命令:

Topic: /RadarHP/设备 ID/sys/property/set

订阅以下 topic 用于获取设置响应结果:

Topic: /RadarHP/设备 ID/sys/property/set\_reply

设置数据格式如下:

```
\{"version": "1.0", "method": "set", "params": {
       "sceneMode": "2" //更改场景模式为 2(卫生间)
  }
```
}

设置成功之后,上报更新之后的场景模式等属性;设置失败则不上报。响应结果数据无论成功 失败都会上报,其格式如下:

```
\{"version": "1.0",
   "opt": "set", "res": "success"//失败为 fail
}
```
禁止或启动,主动上报类型数据的上报,属性对应的数值为 1 表示允许该属性上报,为 0 表示 禁止该属性上报。主动上报属性包括:运动体征参数(movementSigns)、接近远离(keepAway)、 环境状态(environ)。

```
\{"version": "1.0",
  "method": "control", "params": {
       "movementSigns": "0", "keepAway": "0", "environ": "0" }
}
```
响应结果数据格式如下:

```
\{"version": "1.0","opt": "control", "res": "success" //失败时为 fail,成功为 success
}
```
# <span id="page-5-0"></span>**1.5 Qos** 服务质量(可设置)

设置 Qos 服务质量的主题与设置属性值一致: Topic: /RadarHP/设备 ID/sys/property/set Qos 服务质量默认为 Qos1, 数值 0 表示, Qos0, 1 表示 Qos1, 2 表示 Qos2。 设置 Qos 服务质量功能如下:

```
\{"version": "1.0", "method": "control_qos", "params": {
         "Qos online": "0",
         "Qos version": "0",
         "Oos_passive": "0",
         "Oos set reply": "0",
```

```
"Qos movementSigns": "0",
         "Qos keepAway": "0",
         "Qos environ": "0"
    }
  }
响应结果数据格式如下:
  \{"version": "1.0",
    "opt": "control_qos", "res": "success" //失败时为 fail,成功为 success
  }
```
#### <span id="page-6-0"></span>**2.** 跌倒雷达信息

跌倒雷达在人体存在的雷达的基础上,增加了跌倒功能开关(fallSwitch)、跌倒报警时间 (fallWarningTime)、跌倒灵敏度(fallSensitivity)、跌倒报警(fallAlarm)和驻留报警 (residentAlarm)。

# <span id="page-6-1"></span>**2.1** 在线**/**离线状态(只读)

Topic: /RadarFL/设备 ID/sys/online/post

订阅该 topic 接收雷达的在线离线状态。状态分为: "0", 离线状态; "1", 在线状态;

```
\{"version": "1.0",
  "method": "post", "params": {
      "online": "1" //设备在线
  }
}
```
#### <span id="page-6-2"></span>**2.2** 版本信息 (只读)

Topic: /RadarFL/设备 ID/sys/version/post

订阅该 topic 接收雷达设备属性:雷达 ID(radarID)、软件版本号(softwareVersion)、硬件 版本号(firmwareVersion)、协议版本号。这些属性无法设置更改,只能获取。

 $\{$ "version": "1.0", "method": "post",

```
"params": {
         "radarID": "290410d51383530343339", "softwareVersion": "G24FDA43D-210831-A", "firmwareVersion": "MR24D11B1D", "protocolVersion":"PVD2.0T" }
}
```
#### <span id="page-7-0"></span>**2.3** 主动上报 (只读)

Topic: /RadarFL/设备 ID/sys/active/post

订阅该 topic 接收雷达设备属性:运动体征参数、接近远离状态、环境状态。这些属性无法设 置更改,只能获取。

运动体征参数(movementSigns)属性值,范围为 0-100,其每秒实时上报一次。

```
\{"version": "1.0",
  "method": "post", "params": {
      "movementSigns": "86" }
}
```
接近远离(keepAway)属性值,范围为1(无)、2(接近)、3(远离)、4(持续接近)、5 (持续远离)。有人靠近远离雷达时,实时上报。

```
\{"version": "1.0",
    "method": "post", "params": {
        "keepAway": "2" }
  }
环境状态(environ)属性值,范围为 0(无人)、1(有人静止)、2(有人运动)。
  \{"version": "1.0", "method": "post",
```

```
"params": {
         "environ": "2" }
  }
跌倒报警(fallAlarm)属性值,范围为 0(疑似跌倒)、1(跌倒)、2(无跌倒)。
  \{"version": "1.0",
    "method": "post", "params": {
         "fallAlarm": "0" }
  }
驻留报警(residentAlarm)属性值,范围为 0(无)、1(第一次,5min 后)、2(第二次,10min
后)、3(第三次,30min 后)、4(第四次,60min 后)。
  \{"version": "1.0", "method": "post", "params": {
         "residentAlarm": "1" }
```
# <span id="page-8-0"></span>**2.4** 被动上报属性 **(**可读可设置**)**

}

Topic: /RadarFL/设备 ID/sys/passive/post

订阅该 topic 接收雷达设备属性: 场景模式、阈值挡位(即灵敏度)、强制进入无人挡位、跌 倒灵敏度、跌倒报警时间、跌倒开关。这些属性可以被设置。

1)场景模式(sceneMode)属性值,范围为 0(默认模式)、1(区域探测)、2(卫生间)、3 (卧室)、4(客厅)、5(办公室)、6(酒店);默认为 6 挡。

2)阈值挡位(thresholdGear)属性值,默认是 7,范围为 1-10,数值越大越灵敏。

3)强制进入无人挡位(forceIntoUnmannedGear)属性值,范围为 0(不使用)、1(10s)、2 (30s)、3(1min)、4(2min)、5(5min)、6(10min)、7(30min)、8(60min)。 4)跌倒灵敏度(fallSensitivity)属性值,范围为 0-9 档, 默认灵敏度为 6, 档位越大越灵敏。 5)跌倒报警时间(fallWarningTime)属性值,范围为 0-9,分别表示 0(1min)、1(2min)、3

```
(4min)、4(5min)、5(6min)、6(7min)、7(10min)、8(15min)、9(30min)。
6)跌倒开关(fallSwitch)属性值,范围 0-1, 0 表示功能关, 1 表示功能开。
```
 $\{$ 

```
"version": "1.0", "method": "post", "params": {
         "thresholdGear": "7", "sceneMode": "0", "forceIntoUnmannedGear": "0", "fallSwitch": "1", "fallSensitivity": "4", "fallWarningTime": "2" }
}
```
设置其中的属性值,可通过下面的 topic 发布命令:

Topic: /RadarFL/设备 ID/sys/property/set

订阅以下 topic 用于获取设置响应结果:

Topic: /RadarFL/设备 ID/sys/property/set\_reply

设置数据格式如下:

```
\{"version": "1.0", "method": "set", "params": {
      "sceneMode": "2" //更改场景模式为 2 (卫生间)
  }
}
```
设置成功之后,上报更新之后的场景模式等属性;设置失败则不上报。响应结果数据无论成功 失败都会上报,其格式如下:

 $\{$ "version": "1.0", "opt": "set", "res": "success" //失败时为 fail,成功为 success }

禁止或启动,主动上报类型数据的上报,属性对应的数值为 1 表示该属性允许上报,为 0 表示 该属性禁止上报。主动上报属性包括:运动体征参数(movementSigns)、接近远离(keepAway)、 环境状态(environ)。

```
\{"version": "1.0",
    "method": "control", "params": {
         "movementSigns": "0",//禁止远动体征参数上报
         "keepAway": "1", //启动接近远离上报
         "environ": "1" //启动环状态上报
     }
  }
响应结果数据格式如下:
  \{"version": "1.0",
    "opt": "control", "res": "success" //失败时为 fail,成功为 success
```
}

# <span id="page-10-0"></span>**2.5 Qos** 服务质量(可设置)

设置 Qos 服务质量的主题与设置属性值一致: Topic: /RadarFL/设备 ID/sys/property/set Qos 服务质量默认为 Qos1, 数值 0 表示, Qos0, 1 表示 Qos1, 2 表示 Qos2。 设置 Qos 服务质量功能如下:

```
\{"version": "1.0",
   "method": "control qos",
   "params": {
         "Oos online": "0",
         "Oos version": "0",
         "Qos_passive": "0",
```
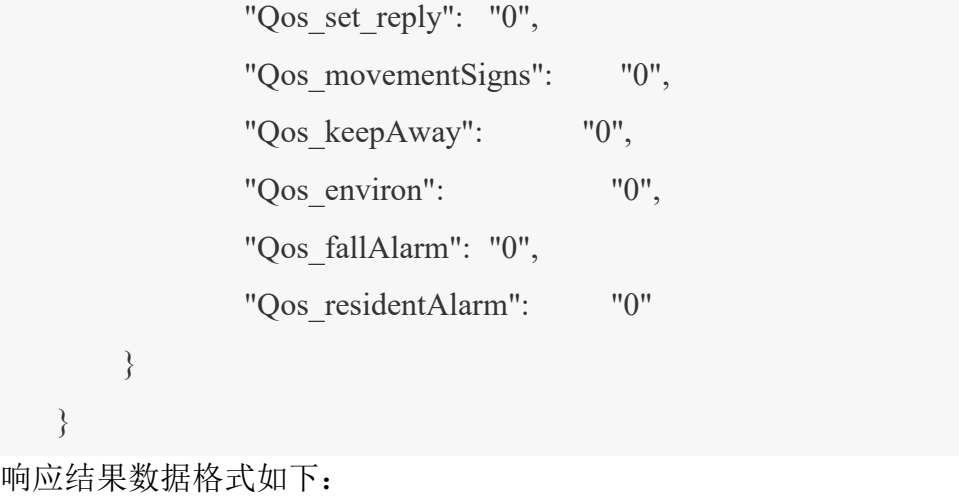

 $\{$ "version": "1.0", "opt": "control\_qos", "res": "success" //失败时为 fail,成功为 success }

# <span id="page-11-0"></span>**3.** 睡眠雷达信息

睡眠雷达在人体存在的雷达的基础上,增加了睡眠功能开关(sleepSwitch)、呼吸频率 (breathRate)、检测信号(weakSignal)、入床(getIntoBed)、睡眠评估(sleepAssessment)、 清醒时长(AwakeDuration)、浅睡时长(LightSleepDuration)、深睡时长(DeepSleepDuration)、 睡眠质量评分(sleepScore)功能。

# <span id="page-11-1"></span>**3.1** 在线**/**离线状态 (只读)

Topic: /RadarSP/设备 ID/sys/online/post

订阅该 topic 接收雷达的在线离线状态。状态分为: "0", 离线状态; "1", 在线状态;

```
\{"version": "1.0",
  "method": "post", "params": {
      "online": "0" //设备离线
  }
}
```
# <span id="page-11-2"></span>**3.2** 版本信息 (只读)

Topic: /RadarSP/设备 ID/sys/version/post

订阅该 topic 接收雷达设备属性:雷达 ID(radarID)、软件版本号(softwareVersion)、硬件

版本号(firmwareVersion)、协议版本号。这些属性无法设置更改,只能获取。

```
\{"version": "1.0",
  "method": "post", "params": {
        "radarID": "3004004513834353", "softwareVersion": "G24VDA45D-210831-A", "firmwareVersion": "MR24D11B1D", "protocolVersion":"PVD2.0T" }
}
```
### <span id="page-12-0"></span>**3.3** 主动上报 (只读)

Topic: /RadarSP/设备 ID/sys/active/post

订阅该 topic 接收雷达设备属性: 运动体征参数、接近远离状态、环境状态、呼吸频率、检测 信号、入床/离床、睡眠评估、清醒时长参数、睡眠质量参数。这些属性无法设置更改,只能 获取。

运动体征参数(movementSigns)属性值,范围为 0-100,其每秒实时上报一次。

```
\{"version": "1.0",
  "method": "post", "params": {
       "movementSigns": "100" }
}
```
接近远离(keepAway)属性值,范围为1(无)、2(接近)、3(远离)、4(持续接近)、5 (持续远离)。有人靠近远离雷达时,实时上报。

```
\{
```

```
"version": "1.0",
"method": "post", "params": {
       "keepAway": "1" }
```

```
}
环境状态(environ)属性值,范围为 0(无人)、1(有人静止)、2(有人运动)
  \{"version": "1.0",
    "method": "post", "params": {
        "environ": "2" }
  }
呼吸频率(breathRate)属性值,范围为 0-30。
  \{"version": "1.0", "method": "post", "params": {
        "breathRate": "11" }
  }
检测信号(weakSignal)属性值,范围为1(异常)、2(无)、3(正常)、4(运动异常)、
5(急促呼吸异常)
运动异常是指人大动作出现时,会提示运动异常,告知用户大动作可能影响雷达对呼吸的探测。
  \{"version": "1.0",
    "method": "post", "params": {
        "weakSignal": "1" }
  }
入床/离床(getIntoBed)属性值,范围为1(异常)、2(无)、3(正常)
  \{"version": "1.0",
    "method": "post", "params": {
```

```
"getIntoBed": "0" }
  }
睡眠评估(sleepAssessment)属性值,范围为 0(清醒状态)、1(浅度睡眠)、2(深度睡眠)、
3(无)
  \{"version": "1.0", "method": "post", "params": {
         "sleepAssessment": "6" }
  }
清醒时长(AwakeDuration)属性值。
  \{"version": "1.0",
    "method": "post", "params": {
         " AwakeDuration": "80" }
  }
浅睡时长(LightSleepDuration)属性值,浅睡时间长度。
  \{"version": "1.0", "method": "post", "params": {
         " LightSleepDuration": "20" }
  }
深睡时长(DeepSleepDuration)属性值。
  \{"version": "1.0",
    "method": "post",
```

```
"params": {
         " DeepSleepDuration": "50" }
  }
睡眠质量参数(sleepScore)属性值,范围为 0-100。
  \{"version": "1.0",
    "method": "post", "params": {
         "sleepScore": "60" }
  }
```
# <span id="page-15-0"></span>**3.4** 被动上报 **(**可读可设置**)**

Topic: /RadarSP/设备 ID/sys/passive/post

订阅该 topic 接收雷达设备属性: 场景模式、阈值挡位(即灵敏度)、强制进入无人挡位、睡 眠功能开关。

1)场景模式(sceneMode)属性值,范围为 0(默认模式)、1(区域探测)、2(卫生间)、3 (卧室)、4(客厅)、5(办公室)、6(酒店);默认为 6 挡。

2)阈值挡位(thresholdGear)属性值,默认是 7,范围为 1-10,数值越大越灵敏。

3)强制进入无人挡位(forceIntoUnmannedGear)属性值,范围为 0(不使用)、1(10s)、2 (30s)、3(1min)、4(2min)、5(5min)、6(10min)、7(30min)、8(60min)。

4)睡眠功能开关(sleepSwitch)属性值,范围为 0 表示功能关; 1 表示功能开。

```
\{"version": "1.0",
     "method": "post", "params": {
           "thresholdGear": "7", "sceneMode": "0", "forceIntoUnmannedGear": "0", "sleepSwitch": "1" }
  }
设置其中的属性值,可通过下面的 topic 发布命令:
```
Topic: /RadarSP/设备 ID/sys/property/set 订阅以下 topic 用于获取设置响应结果: Topic: /RadarSP/设备 ID/sys/property/set\_reply 设置数据格式如下:

```
\{"version": "1.0", "method": "set", "params": {
      "sceneMode": "2" //更改场景模式为 2 (卫生间)
  }
}
```
设置成功之后,上报更新之后的场景模式等属性;设置失败则不上报。响应结果数据无论成功 失败都会上报,其格式如下:

```
\{"version": "1.0",
  "opt": "set", "res": "success"//失败为 fail
}
```
禁止或启动,主动上报类型数据的上报,属性对应的数值为 1 表示该属性允许上报,为 0 表示 该属性禁止上报。主动上报属性包括:运动体征参数(movementSigns)、接近远离(keepAway)、 环境状态(environ)

```
\{"version": "1.0",
    "method": "control", "params": {
         "movementSigns": "0", "keepAway": "0", "environ": "0" }
  }
响应结果数据格式如下:
  \{"version": "1.0",
```

```
"opt": "control", "res": "success" //失败时为 fail,成功为 success
}
```
# <span id="page-17-0"></span>**3.5 Qos** 服务质量(可设置)

设置 Qos 服务质量的主题与设置属性值一致: Topic: /RadarSP/设备 ID/sys/property/set Qos 服务质量默认为 Qos1, 数值 0 表示, Qos0, 1 表示 Qos1, 2 表示 Qos2。 设置 Qos 服务质量功能如下:

 $\{$ "version": "1.0", "method": "control\_qos", "params": { "Qos online": "0", "Qos version": "0", "Oos passive": "0", "Qos\_set\_reply": "0", "Qos movementSigns": "0", "Qos keepAway": "0", "Qos environ": "0", "Qos\_breathRate": "0", "Oos weakSignal": "0", "Qos\_getIntoBed": "0", "Qos\_sleepAssessment": "0", "Qos\_AwakeDuration": "0", "Qos\_LightSleepDuration": "0", "Qos\_DeepSleepDuration": "0", "Qos\_sleepScore": "0" } } 响应结果数据格式如下:  $\{$ "version": "1.0",

"opt": "control\_qos",

"res": "success" //失败时为 fail,成功为 success

}

<span id="page-18-0"></span>**4.** 历史版本更新说明

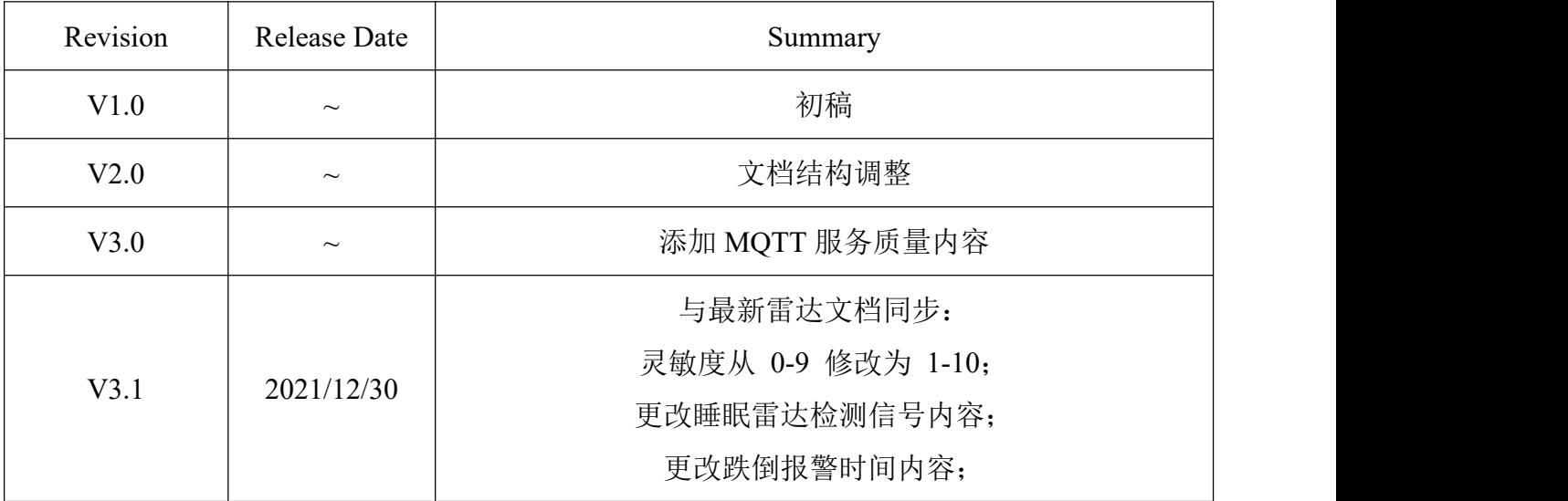

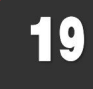